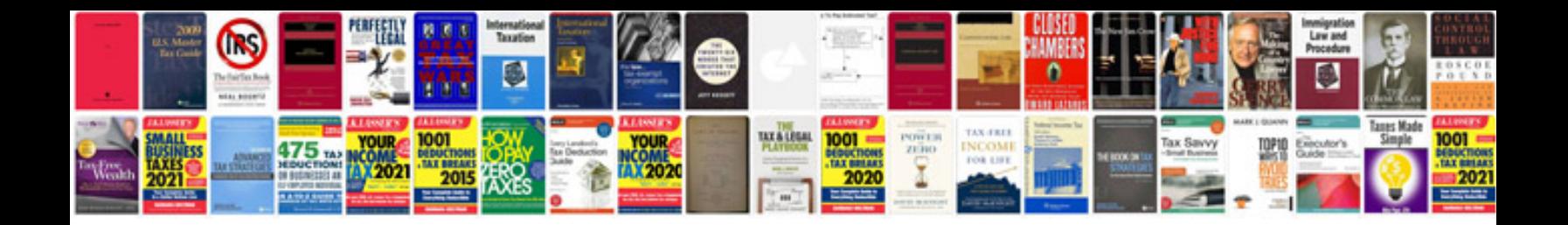

**Criar um formulario no google docs**

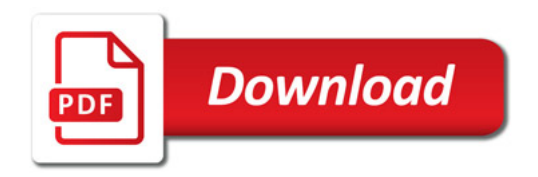

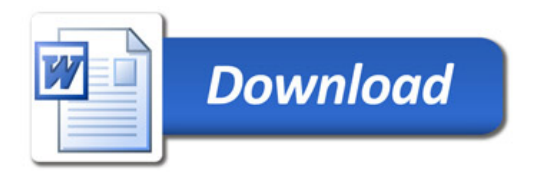